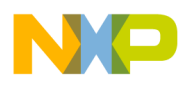

# **Freescale Medical Connectivity Library API Reference Manual**

Document Number: MEDCONLIBAPIRM Rev. 4 05/2012

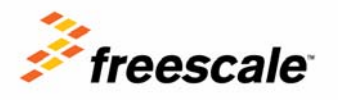

#### *How to Reach Us:*

**Home Page:** www.freescale.com

**E-mail:** support@freescale.com

#### **USA/Europe or Locations Not Listed:**

Freescale Semiconductor Technical Information Center, CH370 1300 N. Alma School Road Chandler, Arizona 85224 +1-800-521-6274 or +1-480-768-2130 support@freescale.com

#### **Europe, Middle East, and Africa:**

Freescale Halbleiter Deutschland GmbH Technical Information Center Schatzbogen 7 81829 Muenchen, Germany +44 1296 380 456 (English) +46 8 52200080 (English) +49 89 92103 559 (German) +33 1 69 35 48 48 (French) support@freescale.com

#### **Japan:**

Freescale Semiconductor Japan Ltd. **Headquarters** ARCO Tower 15F 1-8-1, Shimo-Meguro, Meguro-ku, Tokyo 153-0064, Japan 0120 191014 or +81 3 5437 9125 support.japan@freescale.com

#### **Asia/Pacific:**

Freescale Semiconductor China Ltd. Exchange Building 23F No. 118 Jianguo Road Chaoyang District Beijing 100022 China +86 10 5879 8000 support.asia@freescale.com

#### **For Literature Requests Only:**

Freescale Semiconductor Literature Distribution Center 1-800-441-2447 or 303-675-2140 Fax: 303-675-2150 LDCForFreescaleSemiconductor@hibbertgroup.com

Information in this document is provided solely to enable system and software implementers to use Freescale Semiconductor products. There are no express or implied copyright licenses granted hereunder to design or fabricate any integrated circuits or integrated circuits based on the information in this document.

Freescale Semiconductor reserves the right to make changes without further notice to any products herein. Freescale Semiconductor makes no warranty, representation or guarantee regarding the suitability of its products for any particular purpose, nor does Freescale Semiconductor assume any liability arising out of the application or use of any product or circuit, and specifically disclaims any and all liability, including without limitation consequential or incidental damages. "Typical" parameters that may be provided in Freescale Semiconductor data sheets and/or specifications can and do vary in different applications and actual performance may vary over time. All operating parameters, including "Typicals", must be validated for each customer application by customer's technical experts. Freescale Semiconductor does not convey any license under its patent rights nor the rights of others. Freescale Semiconductor products are not designed, intended, or authorized for use as components in systems intended for surgical implant into the body, or other applications intended to support or sustain life, or for any other application in which the failure of the Freescale Semiconductor product could create a situation where personal injury or death may occur. Should Buyer purchase or use Freescale Semiconductor products for any such unintended or unauthorized application, Buyer shall indemnify and hold Freescale Semiconductor and its officers, employees, subsidiaries, affiliates, and distributors harmless against all claims, costs, damages, and expenses, and reasonable attorney fees arising out of, directly or indirectly, any claim of personal injury or death associated with such unintended or unauthorized use, even if such claim alleges that Freescale Semiconductor was negligent regarding the design

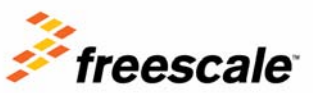

#### Freescale™ and the

Freescale logo are trademarks of Freescale Semiconductor, Inc. All other product or service names are the property of their respective owners. © 1994-2008 ARC™ International. All rights reserved. © Freescale Semiconductor, Inc. 2010 - 2012. All rights reserved.

Document Number: MEDCONLIBAPIRM Rev. 4 05/2012

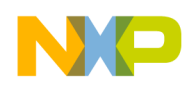

### **Revision History**

To provide the most up-to-date information, the revision of our documents on the World Wide Web will be the most current. Your printed copy may be an earlier revision. To verify you have the latest information available, refer to:

<http://www.freescale.com>

The following revision history table summarizes changes contained in this document.

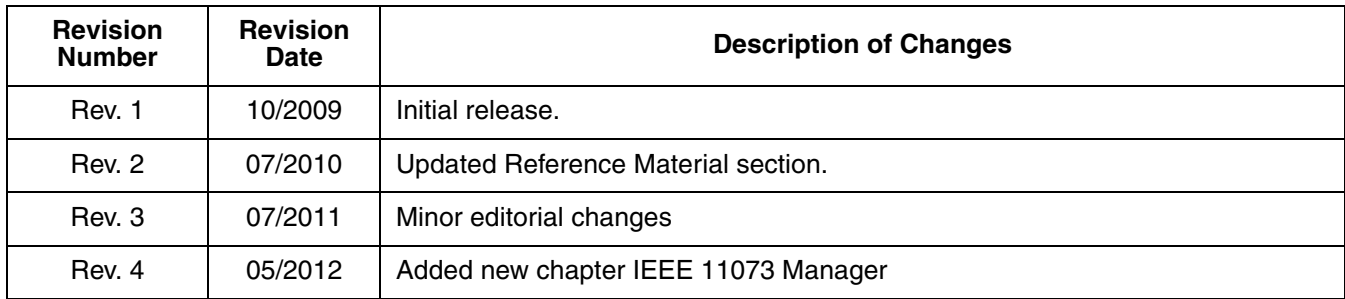

Freescale™ and the Freescale logo are trademarks of Freescale Semiconductor, Inc. © Freescale Semiconductor, Inc., 2010, 2011. All rights reserved.

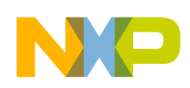

### **Chapter 1 [Before Beginning](#page-5-0)**

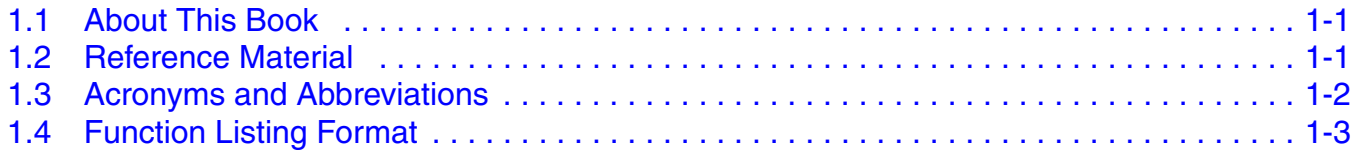

### **Chapter 2**

### **[Medical Connectivity Library API Overview](#page-9-0)**

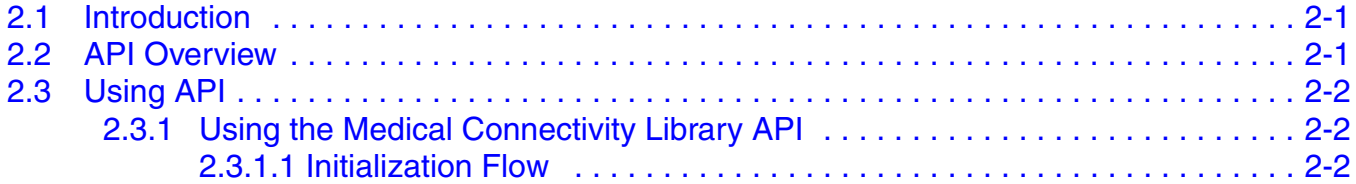

### **Chapter 3**

### **[Transport Layer API](#page-11-0)**

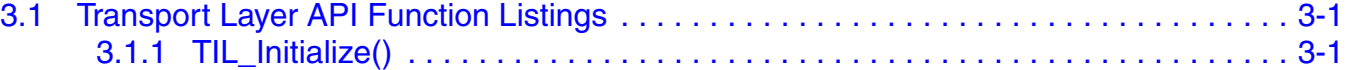

## **Chapter 4**

### **[Medical Connectivity Library API](#page-17-0)**

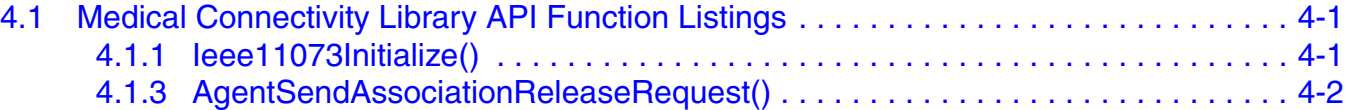

### **Chapter 5**

### **[Data Structures](#page-25-0)**

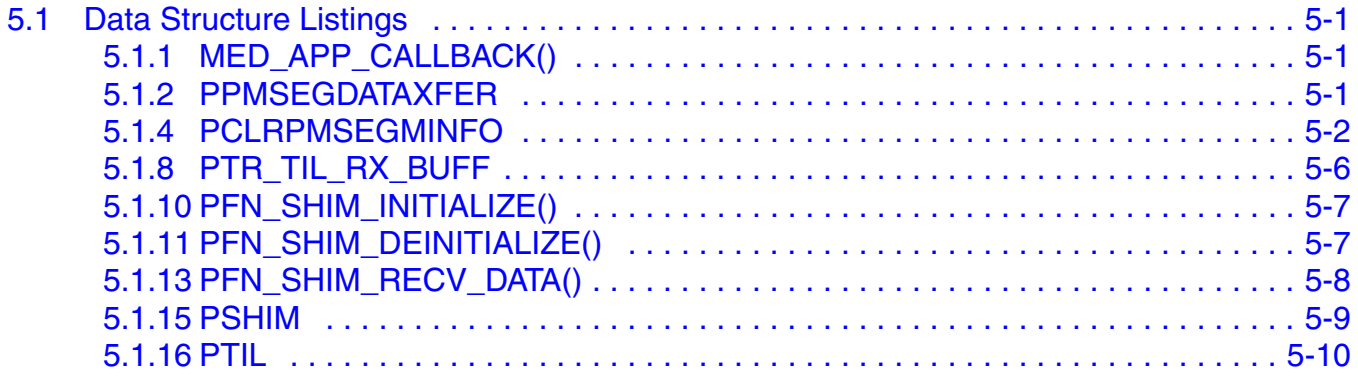

## **Chapter 6**

### **[PHDC Host Class API](#page-35-0)**

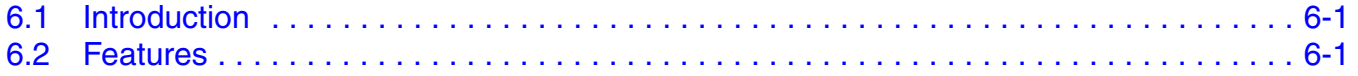

**MEDCONLIB API Reference Manual, Rev. 4**

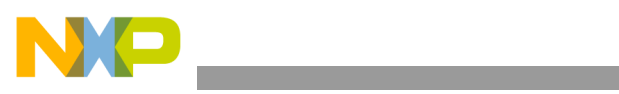

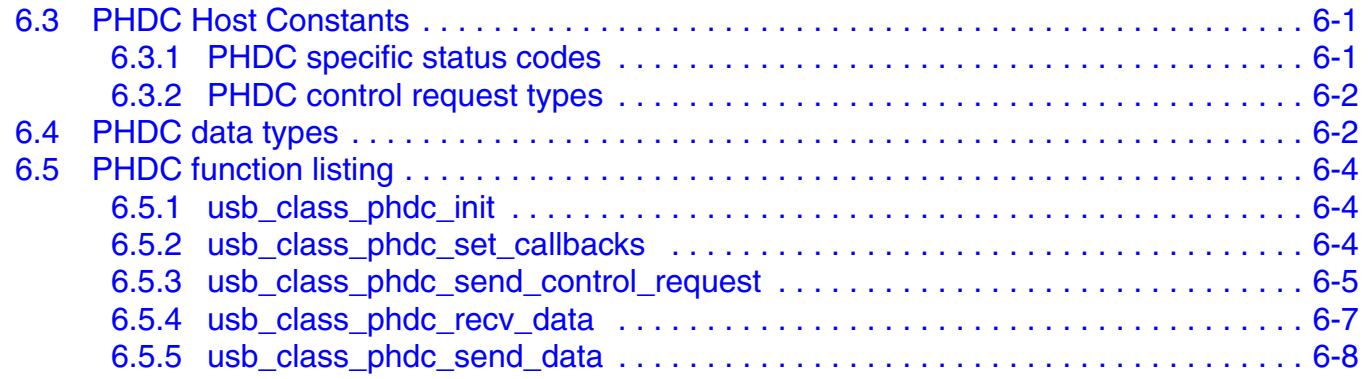

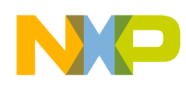

## <span id="page-5-0"></span>**Chapter 1 Before Beginning**

## <span id="page-5-1"></span>**1.1 About This Book**

This book describes the Freescale Medical Connectivity Library API functions. It describes in detail the API functions that can be used by application code to develop various Medical device specializations. [Table 1-1](#page-5-3) shows the summary of chapters included in this book.

<span id="page-5-3"></span>

| <b>Chapter Title</b>                                       | <b>Description</b>                                                                                                    |  |
|------------------------------------------------------------|----------------------------------------------------------------------------------------------------|--|
| Before Beginning                                           | This chapter provides the prerequisites of reading this book.                                                                             |  |
| <b>Medical Connectivity Library</b><br><b>API Overview</b> | This chapter gives an overview of the API functions and how to use them for developing<br>new medical device specialization applications. |  |
| <b>Transport Layer API</b>                                 | This chapter discusses Transport Layer API interfaces.                                                                                    |  |
| <b>Medical Connectivity Library</b><br><b>API</b>          | This chapter discusses Medical Connectivity Library API interfaces.                                                                       |  |
| Data Structures                                            | This chapter discusses the various data structures used in the USB device class layer API<br>functions.                                   |  |

**Table 1-1. MEDCONLIBAPIRM Summary**

## <span id="page-5-2"></span>**1.2 Reference Material**

Use this book in conjunction with:

- *Freescale USB Stack with PHDC Device Users Guide* (document USBUG)
- *Freescale USB Stack with PHDC API Reference Manual* (document USBAPIRM)
- *Medical Connectivity Library Users Guide* (document MEDCONLIBUG)
- IEEE Std 11073-20601TM-2008, Health informatics Personal health device communication-Part 20601: Application profile — Optimized Exchange Protocol.

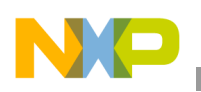

**Before Beginning**

## <span id="page-6-0"></span>**1.3 Acronyms and Abbreviations**

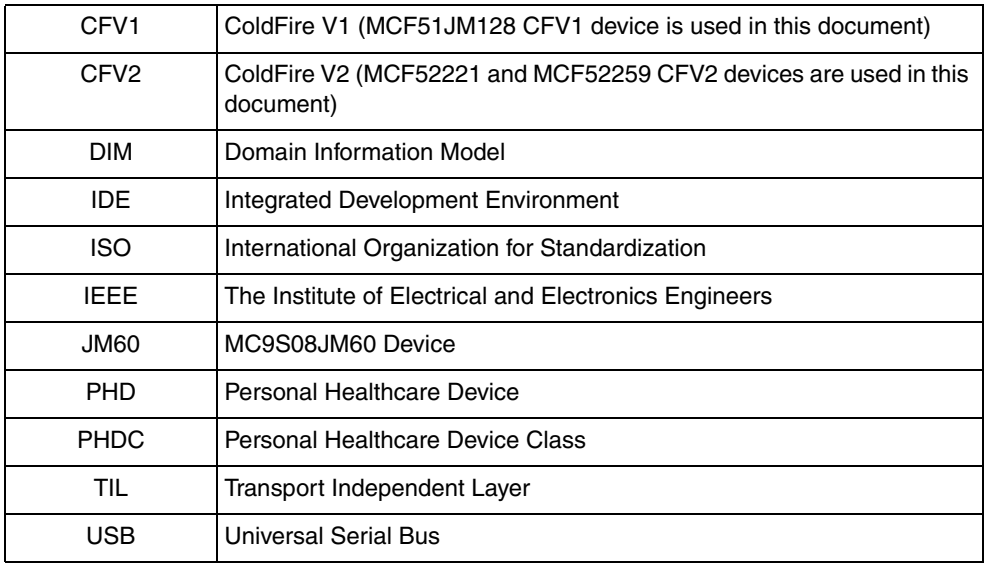

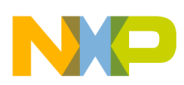

### <span id="page-7-0"></span>**1.4 Function Listing Format**

This is the general format of an entry for a function, compiler intrinsic, or macro.

#### **function\_name()**

A short description of what function **function\_name()** does.

#### **Synopsis**

Provides a prototype for function **function\_name()**.

```
<return_type> function_name(
   <type_1> parameter_1,
   <type_2> parameter_2,
   ...
   <type_n> parameter_n)
```
#### **Parameters**

parameter $1$  [in] — Pointer to x parameter\_2 [out] — Handle for y parameter\_n [in/out] — Pointer to z

Parameter passing is categorized as follows:

- *In* Means the function uses one or more values in the parameter you give it without storing any changes.
- *Out* Means the function saves one or more values in the parameter you give it. You can examine the saved values to find out useful information about your application.
- *In/out* Means the function changes one or more values in the parameter you give it and saves the result. You can examine the saved values to find out useful information about your application.

#### **Description**

Describes the function **function** name(). This section also describes any special characteristics or restrictions that might apply:

- function blocks or might block under certain conditions
- function must be started as a task
- function creates a task
- function has pre-conditions that might not be obvious
- function has restrictions or special behavior

#### **Return Value**

Specifies any value or values returned by function **function name**().

#### **See Also**

Lists other functions or data types related to function **function\_name()**.

**MEDCONLIB API Reference Manual, Rev. 4**

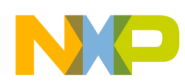

#### **Before Beginning**

### **Example**

Provides an example (or a reference to an example) that illustrates the use of function **function\_name()**.

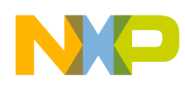

## <span id="page-9-0"></span>**Chapter 2 Medical Connectivity Library API Overview**

## <span id="page-9-1"></span>**2.1 Introduction**

The Freescale Medical Connectivity Library API consists of the functions that can be used at the application level. These enable you to implement different medical specializations.

### <span id="page-9-2"></span>**2.2 API Overview**

This section describes the list of API functions and their use.

<span id="page-9-3"></span>[Table 2-1](#page-9-3) summarizes the Transport Layer API functions.

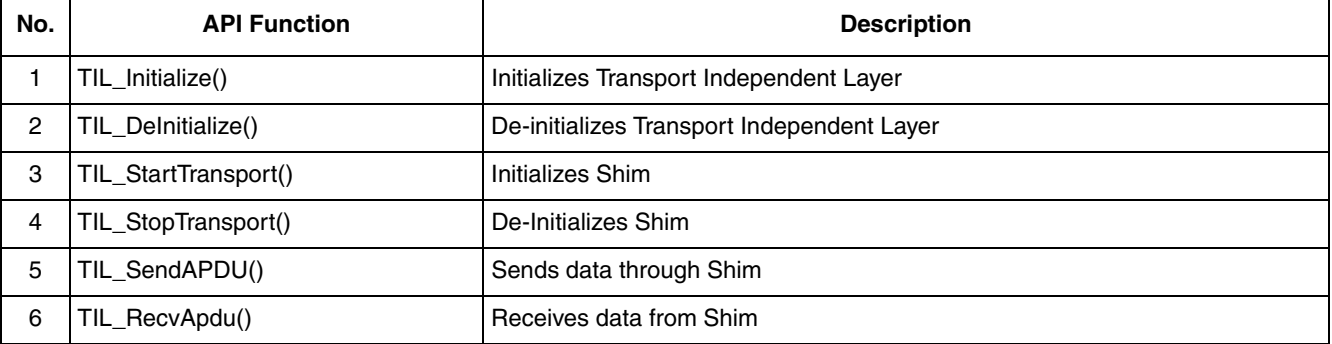

#### **Table 2-1. Summary of Transport Layer API Functions**

<span id="page-9-4"></span>[Table 2-2](#page-9-4) summarizes the Medical Connectivity Library API functions.

**Table 2-2. Summary of Medical Connectivity Library API Functions**

| No.            | <b>API Function</b>                  | <b>Description</b>                               |
|----------------|--------------------------------------|--------------------------------------------------|
| 1              | leee11073Initialize()                | Initializes Medical Connectivity Library         |
| $\overline{c}$ | AgentSendAssociationRequest()        | Sends Association request packet to the Manager  |
| 3              | AgentSendAssociationReleaseRequest() | Sends Association release request to the Manager |
| 4              | AgentSendMeasurements()              | Sends single person measurements                 |
| 5              | AgentSendPersonMeasurements()        | Sends multi person measurements                  |
| 6              | AddEntryToObsScanList()              | Adds an entry to the Observation Scan list       |
| $\overline{7}$ | AddEntryToScanRptPerVarList()        | Adds an entry to the Scan report per var list    |
| 8              | UpdatePmSegmentEntry()               | Updates PM Segment entry data                    |
| 9              | SendSegmentData()                    | Sends PM Segment data event to the manager       |

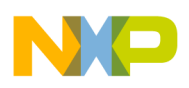

## <span id="page-10-0"></span>**2.3 Using API**

This section describes the flow on how to use various Medical Connectivity Library API functions.

### <span id="page-10-1"></span>**2.3.1 Using the Medical Connectivity Library API**

This section describes a sequence to use the Medical Connectivity Library API functions from the application.

### <span id="page-10-2"></span>**2.3.1.1 Initialization Flow**

To initialize the driver layer, the class driver must:

- 1. Call 3.1.1"TIL\_Initialize()" to initialize the Transport Independent Layer.
- 2. Call 3.1.2"Ieee11073Initialize()" to initialize the Medical Connectivity Library and to start transport.

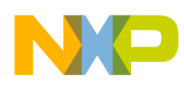

## <span id="page-11-0"></span>**Chapter 3 Transport Layer API**

This section discusses the Transport Layer API functions in detail.

## <span id="page-11-1"></span>**3.1 Transport Layer API Function Listings**

### <span id="page-11-2"></span>**3.1.1 TIL\_Initialize()**

Initializes the Transport Independent Layer (TIL).

### **Synopsis**

void TIL\_Initialize(PTIL *pTil*))

#### **Parameters**

*pTil [in] —* Pointer to TIL

#### **Description**

This function initializes TIL with the input pointer.

### **Return Value**

None

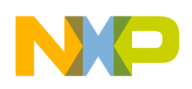

**Transport Layer API**

### **3.1.2 TIL\_DeInitialize()**

De-Initializes the Transport Independent Layer.

#### **Synopsis**

void TIL\_DeInitialize(void)

### **Parameters**

None

### **Description**

This function de-initializes TIL (that is, sets TIL pointer to NULL).

#### **Return Value**

None

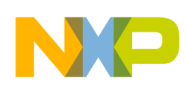

### **3.1.3 TIL\_StartTransport()**

Initializes the Shim Layer.

### **Synopsis**

PSHIM TIL\_StartTransport( PTIL *pTil*, eShimID *ShimID*, APP\_CALLBACK *pAppCallback*)

#### **Parameters**

*pTil [in] —* Pointer to TIL *ShimID [in] —* Shim Id *pAppCallback [in] —* Application callback function

#### **Description**

This function initializes the Shim identified by the Shim Id and registers the application callback function.

#### **Return Value**

- Shim pointer if success
- NULL if unsuccessful

#### **Note:**

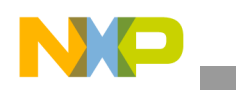

**Transport Layer API**

### **3.1.4 TIL\_StopTransport()**

De-Initializes the Shim Layer.

### **Synopsis**

ERR\_CODE TIL\_StopTransport( PTIL *pTil*, eShimID *ShimID*)

#### **Parameters**

*pTil [in] —* Pointer to TIL *ShimID [in] —* Shim Id

### **Description**

This function de-initializes the Shim identified by the Shim Id.

### **Return Value**

- **ERROR\_SUCCESS** (success)
- **ERR\_UNINITIALIZED\_SHIM** (shim already uninitialized)

#### **Note:**

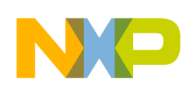

### **3.1.5 TIL\_SendAPDU()**

Sends data through the Shim.

#### **Synopsis**

```
ERR_CODE TIL_SendAPDU(
    PTIL pTil,
    eShimID ShimID,
    boolean metadata,
    uint_8 num_tfr,
    uint_8 current_qos,
    PTR_BUFFSTACK pBuffStack)
```
#### **Parameters**

*pTil [in] —* Pointer to TIL *ShimID [in] —* Shim Id *metadata [in] —* Metadata flag *num\_tfr [in] —* Number of transfers *current\_qos [in] —* Data quality of service *pBuffStack [in] —* Pointer to the send buffer

#### **Description**

This function identifies the Shim by the Shim id and sends data through Shim using the input parameters.

#### **Return Value**

- **ERROR\_SUCCESS** (success)
- **ERR\_UNINITIALIZED\_SHIM** (shim uninitialized)
- **ERR\_SEND\_FAILED** (failed to send data)

#### **Note:**

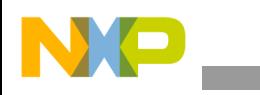

**Transport Layer API**

### **3.1.6 TIL\_RecvApdu()**

Receives data from the Shim.

### **Synopsis**

```
ERR_CODE TIL_RecvApdu(
    PTIL pTil,
    eShimID ShimID,
    uint_8 current_qos,
    PTR_BUFFSTACK pBuffStack)
```
#### **Parameters**

*pTil [in] —* Pointer to TIL *ShimID [in] —* Shim Id *current\_qos [in] —* Data quality of service *pBuffStack [in] —* Pointer to the receive buffer

#### **Description**

This function identifies the Shim by the Shim Id and receives data from the Shim using the input parameters.

#### **Return Value**

- **ERROR\_SUCCESS** (success)
- **ERR\_UNINITIALIZED\_SHIM** (shim uninitialized)
- **ERR\_RECV\_FAILED** (failed to receive data)

#### **Note:**

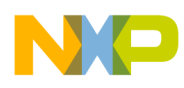

## <span id="page-17-0"></span>**Chapter 4 Medical Connectivity Library API**

This section discusses the Medical Connectivity Library API functions in detail.

## <span id="page-17-1"></span>**4.1 Medical Connectivity Library API Function Listings**

### <span id="page-17-3"></span><span id="page-17-2"></span>**4.1.1 Ieee11073Initialize()**

Initializes the Medical Connectivity Library.

#### **Synopsis**

```
ERR_CODE Ieee11073Initialize(
    PTIL pTil, 
    eShimID ShimID, 
    MED_APP_CALLBACK pfnAppCallback)
```
#### **Parameters**

*pTil [in] —* Pointer to TIL *ShimID [in] —* Pointer to Shim *pfnAppCallback [in] —* Application callback pointer

#### **Description**

This function initializes the Medical Connectivity Library, starts the transport identified by the Shim pointer and registers a callback function to the application.

- **ERROR\_SUCCESS** (success)
- **ERR\_GENERAL** (start transport failed)

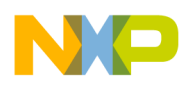

### **4.1.2 AgentSendAssociationRequest()**

Sends association request packet to the Shim Layer.

#### **Synopsis**

ERR\_CODE AgentSendAssociationRequest(DataProtoList\* *pDataProtoList*)

#### **Parameters**

*pDataProtoList [in] —*Pointer to the data proto list

#### **Description**

This function adds the association request packet header to the data proto list and sends the association request packet to the Shim Layer to be transported to the manager.

#### **Return Value**

- **ERROR\_SUCCESS** (success)
- **ERR\_INVALID\_REQUEST** (device not in a state to send association request)
- **ERR\_INSUFFICIENT\_MEMORY** (if unable to add header)

### <span id="page-18-0"></span>**4.1.3 AgentSendAssociationReleaseRequest()**

Sends association release request packet to the Shim Layer.

#### **Synopsis**

ERR\_CODE AgentSendAssociationReleaseRequest(Release\_request\_reason *RelReqRes*)

#### **Parameters**

*RelReqRes [in] —* Reason for releasing association

#### **Description**

This function adds the association release request packet header to the release request reason and sends the association release request packet to the Shim Layer to be transported to the manager.

- **ERROR\_SUCCESS** (success)
- **ERR\_INVALID\_REQUEST** (device not in a state to send association release request)
- **ERR\_INSUFFICIENT\_MEMORY** (if unable to add header)

### <span id="page-19-0"></span>**4.1.4 AgentSendMeasurements()**

Sends measurements taken by the application to the manager.

#### **Synopsis**

```
ERR_CODE AgentSendMeasurements(
    ObservationScanList* (*pObsScanList)[],
    HANDLE handle,
    intu8 ReportType,
    intu16 ScanCount,
    intu8 bConfirm)
```
#### **Parameters**

*pObsScanList [in] —* Pointer to an array of observation scan lists

*handle [in] —*Handle of the object which has to send measurements

*ReportType [in] —* Type of report *ScanCount [in] —*Number of scans *bConfirm [in] —* True for confirmed event report

#### **Description**

This function validates and sends the measurements given by the observation scan list array via the object specified by the handle in the format given by the report type. This API is used to send measurements when the device does not have support for multi persons.

- **ERROR\_SUCCESS** (success)
- **ERROR INVALID PARAM** (input parameters incorrect)
- **ERROR\_INVALID\_DATA** (data in observation Scan list is incorrect)
- **ERR\_INSUFFICIENT\_MEMORY** (memory constraint)

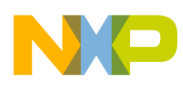

### <span id="page-20-0"></span>**4.1.5 AgentSendPersonMeasurements()**

Sends multi person measurements taken by the application to the manager.

#### **Synopsis**

```
ERR_CODE AgentSendPersonMeasurements(
    ScanReportPerVarList* (*pScanRptPerVarList)[],
    HANDLE handle,
    intu8 ReportType,
    intu16 ScanCount,
    intu8 bConfirm)
```
#### **Parameters**

*pScanRptPerVarList [in] —* Pointer to an array of Scan report per var list

*handle [in] —*Handle of the object which has to send measurements

*ReportType [in] —* Type of report *ScanCount [in] —*Number of scans *bConfirm [in] —* True for confirmed event report

#### **Description**

This function validates and sends the measurements given by the scan report per var list array via the object specified by the handle in the format given by the report type. This API is used to send measurements when the device has multi person support.

- **ERROR\_SUCCESS** (success)
- **ERROR\_INVALID\_PARAM** (input parameters incorrect)
- **ERROR\_INVALID\_DATA** (data in Scan report per var list is incorrect)
- **ERR\_INSUFFICIENT\_MEMORY** (memory constraint)

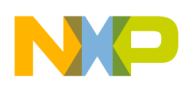

### **4.1.6 AddEntryToObsScanList()**

Adds an entry to the observation scan list.

#### **Synopsis**

```
ERR_CODE AddEntryToObsScanList(
    HANDLE handle,
    OID_Type AttrId,
    intu16 AttrLen,
    void* pAttrVal,
    ObservationScanList* pObsScanList)
```
#### **Parameters**

*handle [in]* —Handle of the object whose measurement is taken

*AttrId [in] —* Attribute ID

*AttrLen [in] —*Attribute Length

*pAttrVal [in] —* Pointer to the attribute value

*pObsScanList [out] —* Pointer to the buffer where entry should be added

#### **Description**

This function creates or adds entry to the observation scan list based on the input parameters. This API is used to create observation scan list when the device sends data using the [4.1.4](#page-19-0)  ["AgentSendMeasurements\(\).](#page-19-0)"

- **ERROR\_SUCCESS** (success)
- **ERROR\_INVALID\_PARAM** (input parameters incorrect)

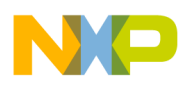

### **4.1.7 AddEntryToScanRptPerVarList()**

Adds an entry to the Scan report per var list.

### **Synopsis**

```
ERR_CODE AddEntryToScanRptPerVarList (
    HANDLE handle,
    PersonId PersonID,
    OID_Type AttrId,
    intu16 AttrLen,
    void* pAttrVal,
    ScanReportPerVarList* pScanRptPerVarList)
```
#### **Parameters**

*handle [in]* —Handle of the object whose measurement is taken *PersonID [in] —*ID of the person whose measurements is taken *AttrId [in] —* Attribute ID *AttrLen [in] —*Attribute Length *pAttrVal [in] —* Pointer to the attribute value *pScanRptPerVarList [out] —* Pointer to the buffer where entry should be added

#### **Description**

This function creates or adds entry to the Scan report per var list based on the input parameters. This API is used to create scan report per var list when the device sends data using the [4.1.5](#page-20-0)  ["AgentSendPersonMeasurements\(\)](#page-20-0)."

- **ERROR\_SUCCESS** (success)
- **ERROR\_INVALID\_PARAM** (input parameters incorrect)

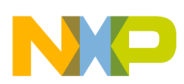

### **4.1.8 UpdatePmSegmentEntry()**

Updates Pm Segment by adding an entry to the Pm Segment.

#### **Synopsis**

ERR\_CODE UpdatePmSegmentEntry( HANDLE *Handle*, InstNumber *InstNum*, ObservationScanList\* *pObsScanList*)

#### **Parameters**

*handle [in] —* Handle to the PM Store *InstNum [in] —* PM Segment Instance Number *pObsScanList [in] —* Pointer to the Observation Scan List

#### **Description**

This function adds entry to the PM Segment identified by the PM store handle and PM Segment instance number.

- **ERROR\_SUCCESS** (success)
- **ERR\_INSUFFICIENT\_MEMORY** (memory constraint)
- **ERR\_INVALID\_REQUEST** (operational state of pm segment is disabled)
- **ERROR\_INVALID\_DATA** (data in observation scan list is incorrect)
- **ERROR\_INVALID\_PARAM** (input parameters incorrect)

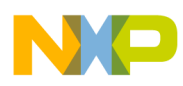

### **4.1.9 UpdatePmSegmentEntry()**

Sends Pm Segment data to the manager.

#### **Synopsis**

```
ERR_CODE SendSegmentData(
    SegmentDataEvent* pSegmDataEvent,
   HANDLE PmStoreHandle)
```
#### **Parameters**

*pSegmDataEvent [in] —* Pointer to the PM Segment data *PmStoreHandle [in] —* Handle to the PM Store

#### **Description**

This function sends segment data to the Shim Layer to be transported to the manager.

- **ERROR\_SUCCESS** (success)
- **ERR\_INSUFFICIENT\_MEMORY** (memory constraint)

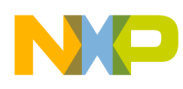

## <span id="page-25-0"></span>**Chapter 5 Data Structures**

This section discusses the data structures that are passed as parameters in the various API functions.

## <span id="page-25-1"></span>**5.1 Data Structure Listings**

## <span id="page-25-2"></span>**5.1.1 MED\_APP\_CALLBACK()**

This callback function is called for generic events and is passed as an input parameter to [4.1.1](#page-17-3)  ["Ieee11073Initialize\(\)](#page-17-3)" from the application to the Medical Connectivity Library. The *event\_id* input parameter states the type of event. The *pvoid* parameter passed to the function contains information about the event. The information passed through the *pvoid* parameter is based on the type of the event. The application implementing this callback typecasts the data parameter to the data type or structure based on the type of the event before reading it.

### **Synopsis**

```
typedef void(_CODE_PTR_ MED_APP_CALLBACK)(
    IEEE11073_EVENT event_id, 
    void* pvoid);
```
### **Callback Parameters**

*event\_id —* Type of event *pvoid —* Event data based on the *event\_id* value

### <span id="page-25-3"></span>**5.1.2 PPMSEGDATAXFER**

This structure defines information about the PM Segment instance number and information about the PM Store to which it belongs.

### **Synopsis**

```
typedef struct _PMSEGDATAXFER
(
        HANDLE Handle;
        InstNumber SegInstNum;
) PMSEGDATAXFER, *PPMSEGDATAXFER;
```
### **Fields**

*Handle —* Handle of the PM Store Object *SegInstNum* — Instance number of the PM Segment

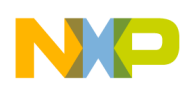

**Data Structures**

### **5.1.3 PTRIGSEGMDATAXFRRSP**

This structure defines information about PM Segment identification and is passed by the Medical Connectivity Library to the application as a parameter of the application callback when PM Segment data transfer is triggered by the manager. The application should set the trigger response depending on whether segment has data or is empty.

#### **Synopsis**

```
typedef struct _TRIGSEGMDATAXFRRSP
(
        HANDLE Handle;
        TrigSegmDataXferRsp TrigSegmDataRsp;
) TRIGSEGMDATAXFRRSP, *PTRIGSEGMDATAXFRRSP;
```
#### **Fields**

*Handle —* Handle of the PM Store object

*TrigSegmDataRsp* — Triggered segment data response

### <span id="page-26-0"></span>**5.1.4 PCLRPMSEGMINFO**

This structure defines information about the PM Segment instance number and information about the PM Store to which it belongs.

#### **Synopsis**

```
typedef struct _CLRPMSEGMINFO
(
        HANDLE Handle;
        InstNumber SegInstNum;
) CLRPMSEGMINFO, *PCLRPMSEGMINFO;
```
#### **Fields**

*Handle —* Handle of the PM Store object *SegInstNum* — Instance number of the PM Segment

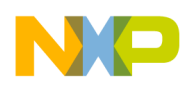

### **5.1.5 IEEE11073\_EVENT**

This event is passed as an input parameter to the application callback.

#### **Synopsis**

{

```
typedef enum _IEEE11073_EVENT
        IEEE11073_TRANSPORT_CONNECT,
        IEEE11073_TRANSPORT_DISCONNECT,
        IEEE11073_ASSOCIATION_RELEASING,
        IEEE11073_ASSOCIATION_RELEASED,
        IEEE11073_CONFIGURATION_TIMEDOUT,
        IEEE11073 CONFIG REJECTED,
        IEEE11073_ERROR,
        IEEE11073_REJECT,
        IEEE11073_ABORT,
        IEEE11073_OPERATING,
        IEEE11073_EVNTRPT_SENT,
        IEEE11073_PERIODIC_SCANNER_EVENT,
        IEEE11073_CLEAR_PMSEGMENT,
        IEEE11073_TRIG_PMSEGMENT,
        IEEE11073_INTIALIZE_DIM,
        IEEE11073_GET_DATAPROTO,
        IEEE11073 INITIALIZE DIM FAILED,
        IEEE11073_EVENTRPT_TIMEDOUT
} IEEE11073_EVENT;
```
#### **Enum Values**

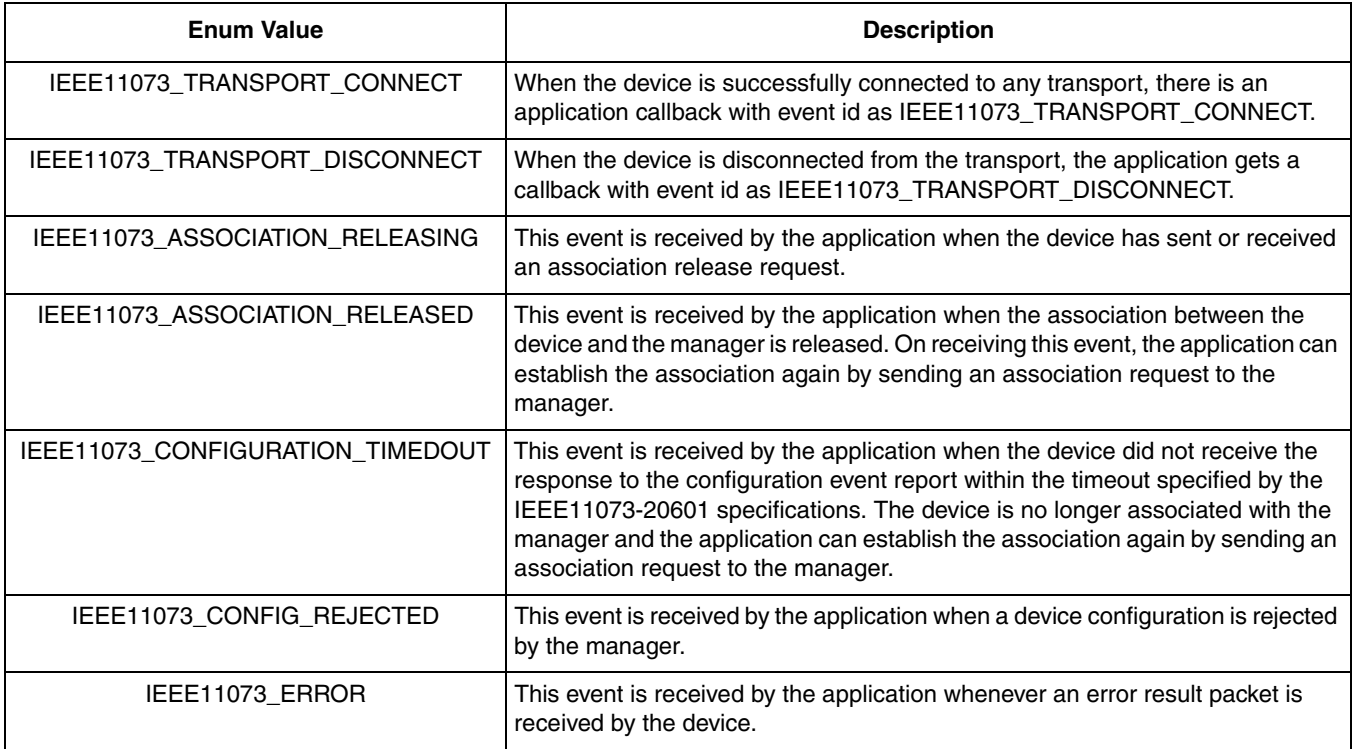

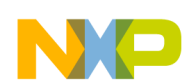

#### **Data Structures**

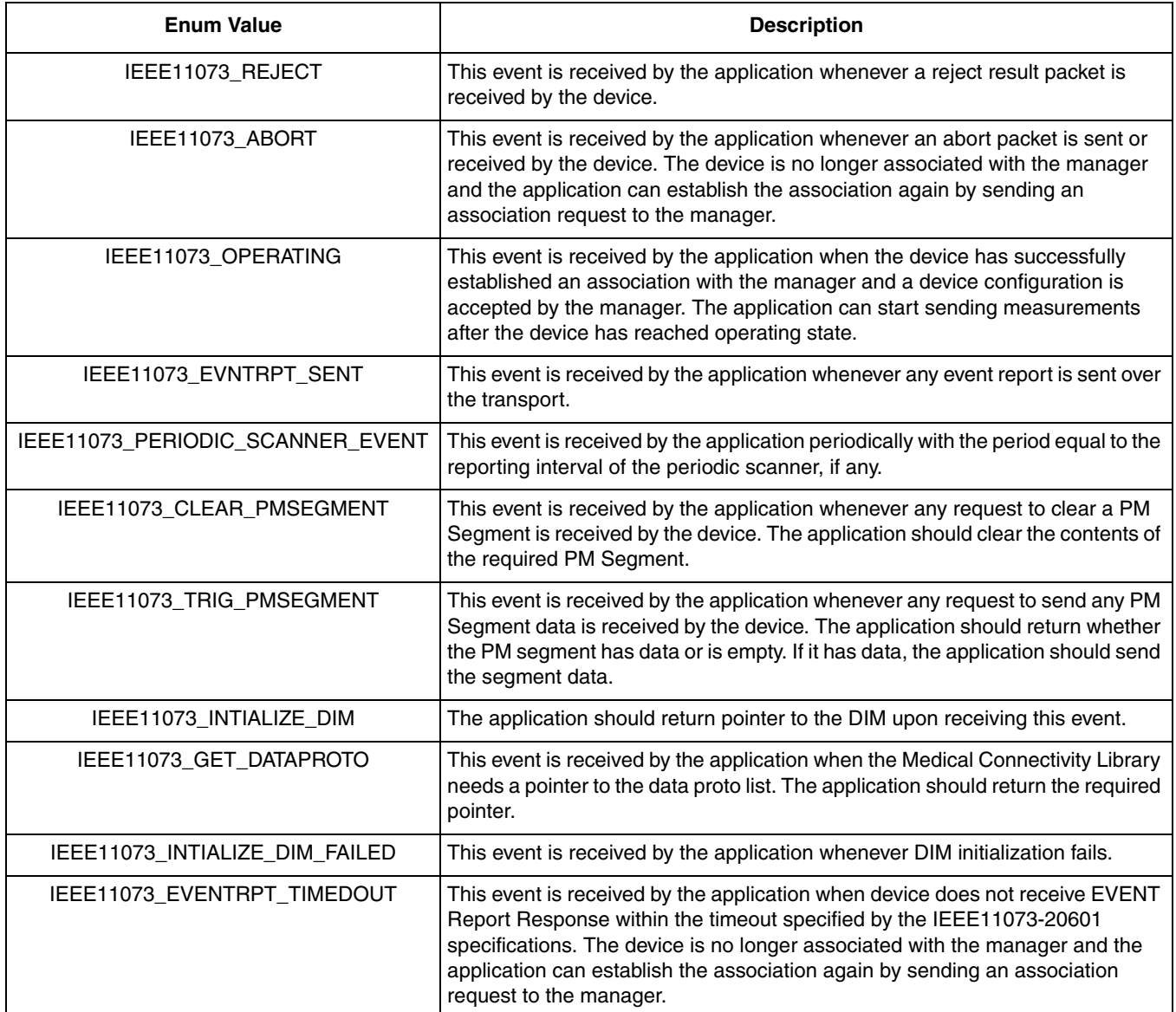

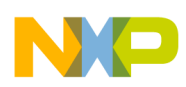

### **5.1.6 TRANSPORTEVENTID**

This enumerated data type specifies different events that are listened to by the Transport Layer.

#### **Synopsis**

```
typedef enum _TRANSPORTEVENTID
{
       TRANSPORT_CONNECT = 0,
       TRANSPORT_DISCONNECT,
       TRANSPORT_DATARECIEVED,
       TRANSPORT_DATASENDCOMPLETE,
       TRANSPORT_GETDATABUFFER,
       TRANSPORT_GET_XFER_SIZE
}TRANSPORTEVENTID;
```
#### **Enum Values**

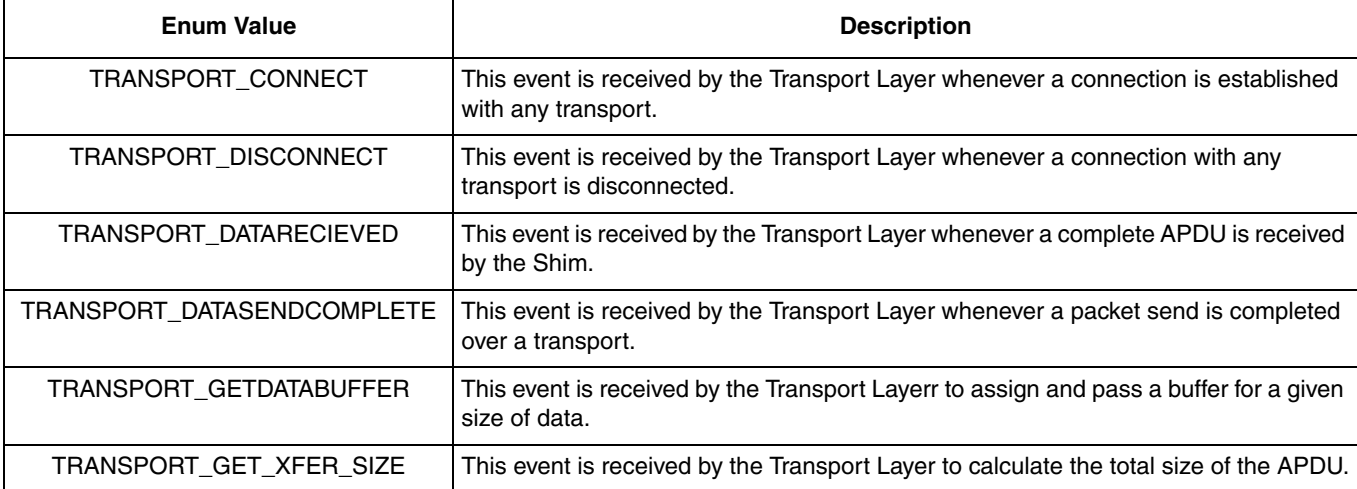

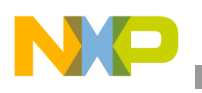

**Data Structures**

## **5.1.7 PTR\_TIL\_XFER\_SIZE**

This structure is passed by Shim Agent to TIL to request for Transfer Size.

#### **Synopsis**

```
typedef struct _TIL_XFER_SIZE
{
         uint_8_ptr in_buff; 
         uint_16 in_size;
         uint_16 transfer_size; 
}TIL_XFER_SIZE, *PTR_TIL_XFER_SIZE;
```
### **Fields**

*in\_buff —* Pointer to buffer *in\_size* — Length of the buffer *transfer\_size —* Transfer size

### <span id="page-30-0"></span>**5.1.8 PTR\_TIL\_RX\_BUFF**

Transport Independent Layer receive buffer structure.

#### **Synopsis**

```
typedef struct _TIL_RX_BUFF
{
          uint_16 in_size; 
          uint_8_ptr in_buff; 
          uint_16 out_size; 
          uint_8_ptr out_buff; 
          boolean meta_data_packet; 
}TIL_RX_BUFF, *PTR_TIL_RX_BUFF;
```
#### **Fields**

*in\_size —* Size of input buffer *in\_buff —* Pointer to input buffer *out\_size* — Size of output buffer *out\_buff* — Pointer to output buffer *meta\_data\_packet* — Meta data packet flag

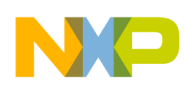

### **5.1.9 APP\_CALLBACK()**

Application callback function type

#### **Synopsis**

```
typedef void*(_CODE_PTR_ APP_CALLBACK)(
    TRANSPORTEVENTID event_id, 
    void* pArg);
```
#### **Fields**

*event\_id —* Events that are listened to by the transport layer

*pArg —* Event data based on the Event Id value

### <span id="page-31-0"></span>**5.1.10 PFN\_SHIM\_INITIALIZE()**

Shim initialize function type

#### **Synopsis**

```
typedef ERR_CODE (_CODE_PTR_ PFN_SHIM_INITIALIZE)(
    APP_CALLBACK pAppCallback);
```
#### **Fields**

*pAppCallback —* Pointer to the application callback function

### <span id="page-31-1"></span>**5.1.11 PFN\_SHIM\_DEINITIALIZE()**

Shim de-initialize function type

#### **Synopsis**

```
typedef ERR_CODE (_CODE_PTR_ PFN_SHIM_DEINITIALIZE)(void);
```
#### **Fields**

None

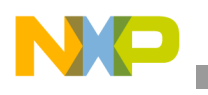

**Data Structures**

### **5.1.12 PFN\_SHIM\_SEND\_DATA()**

Shim send data function type

#### **Synopsis**

```
typedef ERR_CODE (_CODE_PTR_ PFN_SHIM_SEND_DATA)(
     boolean meta_data,
     uint_8 num_tfr,
     uint_8 current_qos,
     PTR_BUFFSTACK pBuffStack);
```
#### **Fields**

*meta\_data —* Meta data packet flag *num\_tfr —* Number of transfers *current\_qos —* Data QoS *pBuffStack —* Pointer to the send buffer stack

### <span id="page-32-0"></span>**5.1.13 PFN\_SHIM\_RECV\_DATA()**

Shim receive function type

### **Synopsis**

```
typedef ERR_CODE (_CODE_PTR_ PFN_SHIM_RECV_DATA)(
     uint_8 current_qos,
     PTR_BUFFSTACK pBuffStack);
```
#### **Fields**

*current\_qos —* Data QoS

*pBuffStack —* Pointer to the receive buffer stack

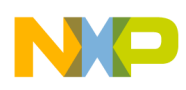

### **5.1.14 eShimID**

This enumerated data type specifies Shim Ids.

#### **Synopsis**

```
typedef enum
{
        SHIM USB,
        SHIM_SERIAL,
}eShimID;
```
SHIM\_TCP\_ID,  $\rightarrow$  /\* Currently Not Supported \*/ SHIM\_BLUETOOTH  $\qquad$  /\* Currently Not Supported \*/

#### **Enum Values**

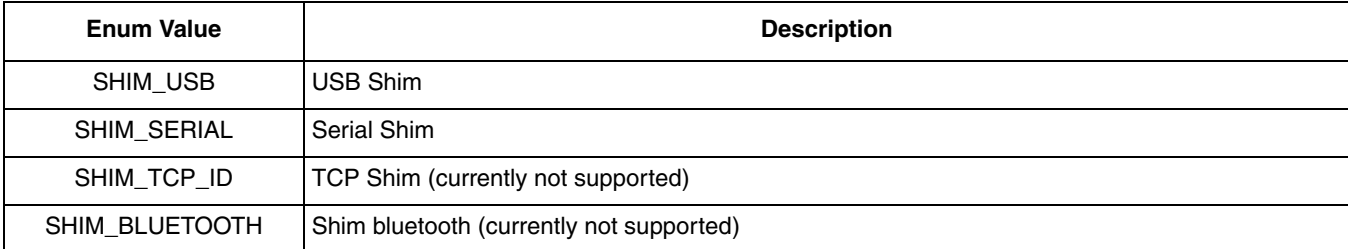

### <span id="page-33-0"></span>**5.1.15 PSHIM**

#### Shim interface structure

#### **Synopsis**

```
typedef struct _SHIM
{
        /* SHIM ID*/
        eShimID ShimId;
        /* Initialize Shim */
        PFN_SHIM_INITIALIZE pfnShimInitialize;
        /* Deinitialize Shim */
        PFN_SHIM_DEINITIALIZE pfnShimDeInitialize;
        /* Send Data */
        PFN_SHIM_SEND_DATA pfnShimSendData;
        /* Receive Data */
        PFN_SHIM_RECV_DATA pfnShimRecvData;
}SHIM, *PSHIM;
```
#### **Fields**

*ShimId —* Shim Id

*pfnShimInitialize —* Initialize Shim *pfnShimDeInitialize —* De-initialize Shim *pfnShimSendData —* Send data *pfnShimRecvData —* Receive data

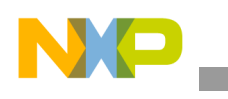

**Data Structures**

### <span id="page-34-0"></span>**5.1.16 PTIL**

Transport independent layer structure

#### **Synopsis**

```
typedef struct _TIL
{
        uint_8 ShimCount;
        PSHIM (*aShim)[];
}TIL, *PTIL;
```
### **Fields**

*ShimCount—* Shim count *aShim —* Array of Shim pointers

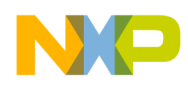

## <span id="page-35-0"></span>**Chapter 6 PHDC Host Class API**

This section describes the PHDC Host class interface functions.

### <span id="page-35-1"></span>**6.1 Introduction**

The PHDC purpose is to enable seamless interpretability between personal health care devices (such as glucose meters, pulse oximeters, thermometers, etc.) and USB hosts. The USB Class definition for personal health care devices provides a generic mechanism by which standardized messages can be sent over USB.

### <span id="page-35-2"></span>**6.2 Features**

The PHDC Host class driver provides an interface to the USB Host controller, allowing the application layer to handle the data exchange with the IEE 11073 Agent using standard PHDC commands in the scope of gathering the personal health care data.

The PHDC Host class provides the following functionalities:

- Manages a class interface with the connected device consisting in 3 communication pipes corresponding to the attached device endpoints (1 Bulk IN, 1 Bulk OUT endpoint and 1 Interrupt IN Endpoint)
- PHDC data sending with Metadata support
- PHDC data receiving with Metadata support
- PHDC Send Class Request function with SET\_FEATURE, CLEAR\_FEATURE, GET\_STATUS requests support
- Send Complete Event indication to the application layer
- Receive Complete Event indication to the application layer
- Send Control Requests Complete Event indication to the application layer

### <span id="page-35-3"></span>**6.3 PHDC Host Constants**

### <span id="page-35-4"></span>**6.3.1 PHDC specific status codes**

The following PHDC specific status codes are passed to the application through the event complete indication callbacks:

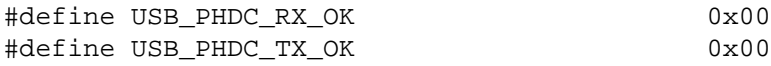

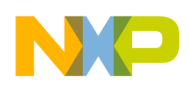

**PHDC Host Class API**

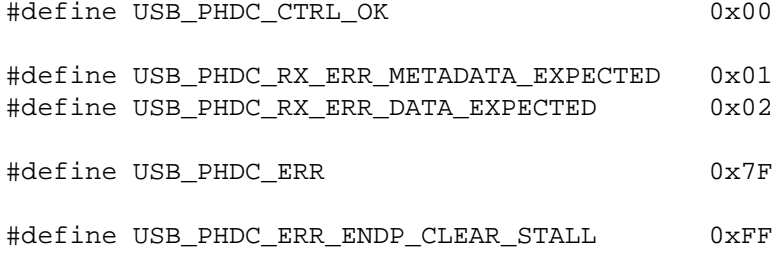

In case of a successful PHDC transfer, the event indication will be called with 0x00 (RX\_OK/TX\_OK/CTRL\_OK) as the PHDC specific status.

The USB\_PHDC\_RX\_ERR\_METADATA\_EXPECTED and USB\_PHDC\_RX\_ERR\_DATA\_EXPECTED indicates that the initiated Rx operation has finished with error. The host received plain data while it was expecting for metadata or the host received plain data while expecting metadata. However, the received data is fully available for the application to process if this chooses to ignore this error.

The USB\_PHDC\_ERR indicates that the USB host stack encountered an error while processing the initiated transfer. This error is also transmitted to the event complete indication using the USB standard status codes.

The USB\_PHDC\_ERR\_ENDP\_CLEAR\_STALL indicates that the PHDC host attempted to clear the device Endpoint STALL status and failed.

### <span id="page-36-0"></span>**6.3.2 PHDC control request types**

The following definitions are used by the usb\_class\_phdc\_send\_control\_request function to identify the PHDC control request:

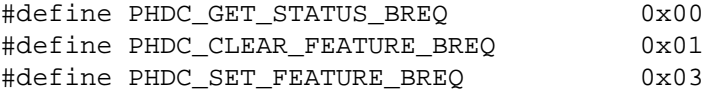

## <span id="page-36-1"></span>**6.4 PHDC data types**

This section describes the main C-structures and data types used by the PHDC host class.

#### **Synopsis**

```
USB_PHDC_PARAM
```
#### **Definition**

```
typedef struct usb_phdc_param_type {
 CLASS CALL STRUCT PTR ccs ptr;
 uint_8 classRequestType;
boolean metadata;
 uint_8 qos;
 uint 8* buff ptr;
 uint 32 buff size;
 uint 32 tr index;
  _usb_pipe_handle tr_pipe_handle;
 uint_8 usb_status;
```
#### **PHDC HOST API Reference Manual, Rev. 4**

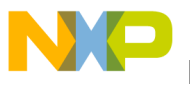

uint\_8 usb\_phdc\_status; } USB\_PHDC\_PARAM;

#### **Description**

PHDC required type for the parameter passing to the PHDC transfer functions (Send / Receive/ Ctrl). A pointer to this type is required when those functions are called, pointer which will be also transmitted back to the application when the corresponding callback function is called by the PHDC through the callback\_param\_ptr.

The application can maintain a linked list of transfer requests pointers, knowing at any moment what the pending transactions with the PHDC are.

#### **Structure elements**

- ccs\_ptr: pointer to CLASS\_CALL\_STRUCT which identifies the interface.
- class Request type: The type of the PHDC request (SET FEATURE / CLEAR FEATURE / GET STATUS). This parameter is used only by the usb class phdc send control request function.
- metadata: Boolean indicating a metadata send transfer. Used only by the *usb\_class\_phdc\_send\_data* function.
- QoS: The qos for receive transfers. Used only by the *usb\_class\_phdc\_recv\_data* function.
- buffer ptr: Pointer to the buffer used in the transfer. Used only by the send and receive functions (usb\_class\_phdc\_send\_data / usb\_class\_phdc\_recv\_data)
- buff size: The size of the buffer used for transfer. Used only by the send and receive functions (*usb\_class\_phdc\_send\_data / usb\_class\_phdc\_recv\_data*).
- tr index: Unique index which identifies the transfer after is queued in the USB Host API lower layers. This parameter is written by PHDC in case of a Send / Receive transfer (only if USB STATUS is USB OK).
- tr\_pipe\_handle: The handle on which the transfer was queued. This parameter is written by PHDC in case of a Send / Receive transfer (only if USB\_STATUS is USB\_OK).
- usb\_status: standard USB\_STATUS when the transfer is finished (the application callback is called). This parameter is written by the PHDC when a Send / Recv / Ctrl transfer is finished. Not valid until the corresponding callback is called.
- usb\_phdc\_status: the PHDC specific status code for the current transaction. Can take the following values: PHDC specific status codes. This parameter is written by the PHDC when a Send / Recv / Ctrl transfer is finished. Not valid until the corresponding callback is called.

#### **Synopsis**

typedef void (\* phdc\_callback)(USB\_PHDC\_PARAM \*call\_param);

#### **Description**

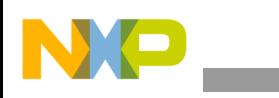

**PHDC Host Class API**

Function pointer keeping the current transaction parameters. It contains a pointer to a USB\_PHDC\_PARAM struct.

### <span id="page-38-0"></span>**6.5 PHDC function listing**

### <span id="page-38-1"></span>**6.5.1 usb\_class\_phdc\_init**

#### **Synopsis**

```
void usb_class_phdc_init
\overline{\phantom{a}} /* [IN] structure with USB pipe information on the interface */
      PIPE_BUNDLE_STRUCT_PTR pbs_ptr,
       /* [IN] phdc call struct pointer */
       CLASS_CALL_STRUCT_PTR ccs_ptr
    )
```
#### **Parameters**

*pbs\_ptr [IN]* —Pointer to the pipe bundle structure containing USB pipe information for the attached device.

*ccs ptr [IN]* —phdc call structure pointer. This structure contains a class validity-check code and a pointer to the current interface handle.

#### **Description**

This function serves the main purpose of initializing the PHDC interface structure with the attached device specific information containing descriptors and communication pipes handles.

The usb\_class\_phdc\_init function is usually called by the common-class layer services as the result of an interface select function call from the Application / IEEE 11073 Manager. The application will select the interface after the USB\_ATTACH indication event from the USB host API.

#### **Return Value**

None

### <span id="page-38-2"></span>**6.5.2 usb\_class\_phdc\_set\_callbacks**

#### **Synopsis**

```
USB_STATUS usb_class_phdc_set_callbacks
    (
      CLASS_CALL_STRUCT_PTR ccs_ptr,
      phdc_callback sendCallback,
      phdc_callback recvCallback,
      phdc_callback ctrlCallback
   \lambda
```
#### **Parameters**

*ccs\_ptr [IN]* —pointer to the current phdc interface instance for which the callbacks are set.

#### **PHDC HOST API Reference Manual, Rev. 4**

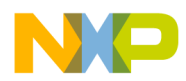

*sendCallback [IN]* —function pointer for the send Callback function. *recvCallback [IN]* —function pointer for the receive Callback function. *ctrlCallback [IN]* —function pointer for the send Control Callback function.

#### **Description**

The usb class phdc set callbacks function is used to register the application defined callback functions for the PHDC send, receive and control request actions. Providing a non-NULL pointer to a callback function (phdc\_callback type) will register the provided function to be called when the corresponding action is complete, while providing a NULL pointer will invalidate the callback for the corresponding action.

The applications registered callbacks are unique for each selected PHDC interface. Only one Send callback and one Receive callback can be registered for each PHDC interface. Because the PHDC class supports multiple send / receive actions to be queued in the lower layers at the same time, the application can identify the action for which the callback function was called by using the call\_param pointer which can point to a different location for each Send/Receive/Ctrl function call. The call\_param pointer is transmitted as parameter to the PHDC Send/Receive/Ctrl functions and given back to the application when the Send/Receive/Ctrl callback function is called.

Before saving the callback pointers in the PHDC interface structure, the *usb\_class\_phdc\_set\_callbacks* function verifies all the transfer pipes for pending transactions. The callbacks for send / receive actions cannot be changed while there are pending transactions on the pipes. In this case, the function will deny the set callbacks request and will return USBERR\_TRANSFER\_IN\_PROGRESS.

If the pipes have no pending transactions, the usb\_class\_phdc\_set\_callbacks function will save the callbacks pointers in the current interface structure and will return USB\_OK.

At USB transfer completion, the user registered callbacks (sendCallback, recvCallback or controlCallback) will be called from the PHDC class after the internal processing of the transfer status and using the provided callback\_param at the action start.

#### **Return Value**

- USB OK (success)
- USBERR\_NO\_INTERFACE (the provided interface is not valid)
- USBERR\_TRANSFER\_IN\_PROGRESS (as there are still pending transfers on the data pipes, the request to register the callbacks was denied. No previously registered callback was affected)

### <span id="page-39-0"></span>**6.5.3 usb\_class\_phdc\_send\_control\_request**

#### **Synopsis**

```
USB_STATUS usb_class_phdc_send_control_request
    (
        USB_PHDC_PARAM *call_param
\qquad \qquad
```
#### **Parameters**

**PHDC HOST API Reference Manual, Rev. 4**

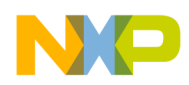

*call\_param [IN]*: pointer to a USB\_PHDC\_PARAM structure.

#### **Description**

The *usb\_class\_phdc\_send\_control\_request* function is used to send PHDC class specific request to the attached device. As defined by the PHDC class specification, the request must be one of the following types: SET\_FEATURE, CLEAR\_FEATURE, GET\_STATUS ([on page 6-1](#page-35-4)).

#### **SET\_FEATURE, CLEAR\_FEATURE requests:**

In order not to stall the device endpoint, the usb class phdc send control request function will first verify if the attached device supports Meta Data preamble transfer feature for the SET\_FEATURE and CLEAR\_FEATURE request. If the preamble capability is not supported, this function will return USBERR\_INVALID\_REQ\_TYPE and exit.

Only one SET\_FEATURE/CLEAR\_FEATURE control requests to the device can be queued on the control pipe at the time. In case there is another request pending, this function will deny the request by returning USBERR\_TRANSFER\_IN\_PROGRESS. Also for the SET\_FEATURE and CLEAR\_FEATURE requests, this function will verify the pending transfers on the data pipes. To avoid synchronization issues with preamble, the phdc will not transmit the control request if the data pipes have transfers queued for the device. In this case, the function will return USBERR\_TRANSFER\_IN\_PROGRESS and exit. The application is also responsible for checking the device endpoint (by issuing a GET\_STATUS request) before sending a SET\_FEATURE or CLEAR\_FEATURE to the device.

#### **GET\_STATUS requests:**

For this request, there are no restrictions in terms of pending requests on the control pipe as the GET STATUS request will not interfere with the other PHDC send/receive function nor will cause sync issues on the device.

#### **PHDC Send Control Callback:**

The completion of the PHDC control request is managed internally by the PHDC class for handling also the device endpoint stall situation. If the PHDC is informed by the USB Host API that the device control endpoint is stalled, then the PHDC will attempt to clear the endpoint STALL by issuing a standard CLEAR\_FEATURE command request to the device.

In the end, the PHDC calls the application registered callback for the control request function, using the USB provided status code, and the PHDC class status code (through the *call\_param->usb\_status* pointer).

If the PHDC fails to clear the endpoint stall it will call the application send control callback with the PHDC status of USB\_PHDC\_ERR\_ENDP\_CLEAR\_STALL.

#### **Return Value**

• USB\_OK / USB\_STATUS\_TRANSFER\_QUEUED (success)

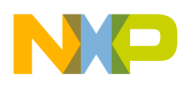

- USBERR\_NO\_INTERFACE (the provided interface is not valid)
- USBERR\_ERROR (parameter error)
- USBERR\_INVALID\_REQ\_TYPE (invalid type for the request)
- USBERR\_TRANSFER\_IN\_PROGRESS (a control request SET / CLEAR\_FEATURE is already in progress)

### <span id="page-41-0"></span>**6.5.4 usb\_class\_phdc\_recv\_data**

#### **Synopsis**

```
USB_STATUS usb_class_phdc_recv_data
    (
       USB_PHDC_PARAM *call_param
   \lambda
```
#### **Parameters**

*call\_param [IN]*: pointer to a USB\_PHDC\_PARAM structure.

#### **Description**

The *usb\_class\_phdc\_recv\_data* function is used for receiving PHDC class specific data or metadata packets. It schedules an USB receive on the QoS —selected pipe for the lower Host API. The receive transfer will end when the host has received the specified amount of bytes or if the last packet received is less than pipe maximum packet size (MAX\_PACKET\_SIZE) indicating that the device doesn't have more data to send.

Before scheduling the receive action, this function will first validate the provided call\_param pointer and Rx relevant fields, by checking the *call\_param->ccs\_ptr* (class interface), *call\_param->qos* (QoS bitmap used to identify the pipe for receive), the *call\_param->buff\_ptr* (buffer for storing the data received —cannot be NULL) and *call\_param->buff\_size* (number of bytes to receive —cannot be 0). If all the parameters are valid, the function checks if a SET\_FEATURE or CLEAR\_FEATURE control request is pending. If it is, the function returns USBERR\_TRANSFER\_IN\_PROGRESS and the transaction is refused (the PHDC does not know if the device has metadata feature enabled or not in order to decode the received packet).

#### **NOTE:**

#### **In order to prevent memory alignment issues on certain platforms, it is recommended that the provided receive size (call\_param->buff\_size) to be always multiple of 4 bytes.**

If all the checks are passing, this function initiates an USB Host receive action on the designated pipe and registers a PHDC internal callback to handle the finishing of the Tx action.

#### **PHDC Receive Callback:**

The PHDC internal Receive Callback will be called when the USB Host API reception completes. The callback will parse the received data, populate the PHDC status codes in the USB\_PHDC\_PARAM

**PHDC HOST API Reference Manual, Rev. 4**

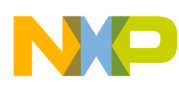

#### **PHDC Host Class API**

structure and call the user defined receive callback (the function registered by the user using the *usb\_class\_phdc\_set\_callbacks*).

The parameters passed to the user registered callback are:

- USB\_PHDC\_PARAM structure.
	- Through the usb phdc status, this structure will inform the user if data received are metadata preamble or regular data and if metadata preamble or regular data were expected.
	- Through the usb status, this informs the user callback about the status of the USB transfer.

The PHDC receive callback also checks the type of data received (Plain Data or Metadata) and compares it with the type of data that was expected. In case if the Host was expecting for a metadata but only plain data was received, then, according to the health care standard, the Host will issue a SET\_FEATURE (ENDPOINT\_HALT) followed by a CLEAR\_FEATURE (ENDPOINT\_HALT) on the receiving pipe.

#### **Return Value**

- USB\_OK / USB\_STATUS\_TRANSFER\_QUEUED (success)
- USBERR\_NO\_INTERFACE (the provided interface is not valid)
- USBERR\_ERROR (parameter error)
- USBERR\_TRANSFER\_IN\_PROGRESS (a control request SET / CLEAR\_FEATURE is in progress)

### <span id="page-42-0"></span>**6.5.5 usb\_class\_phdc\_send\_data**

#### **Synopsis**

```
USB_STATUS usb_class_phdc_send_data
     (
        USB_PHDC_PARAM *call_param
\qquad \qquad
```
#### **Parameters**

*call\_param [IN]*: pointer to a USB\_PHDC\_PARAM structure.

#### **Description**

The *usb\_class\_phdc\_send\_data* function is used for sending PHDC class specific data or metadata packets. It schedules an USB send transfer on the Bulk-Out pipe for the lower Host API.

Before scheduling the send action, this function will first validate the provided call\_param pointer and Tx relevant fields, by checking the *call\_param->ccs\_ptr* (class interface), the *call\_param->buff\_ptr* (buffer for taking the data to be sent—cannot be NULL) and *call\_param->buff\_size* (number of bytes to send —cannot be 0). If the parameters are valid, this function validates the data buffer provided by the application for transmission.

The *usb\_class\_phdc\_send* function expects that application provides the data buffer constructed accordingly with the metadata preamble feature. The application is responsible of forming the data packet to be sent including the metadata preamble (USB\_PHDC\_METADATA\_PREAMBLE), if this is used.

**PHDC HOST API Reference Manual, Rev. 4**

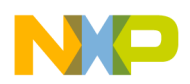

In case if metadata is included in the packet (*call\_param\_ptr->metadata* is TRUE), the attached device supports metadata and the metadata feature was already set on the device using the *usb\_class\_phdc\_send\_control\_request* function, then this function will validate the QoS in the transmit packet by checking its bitmap fields and also using the QoS descriptor for the PHDC Bulk-Out pipe. If the requested QoS is not supported in the descriptor, this function denies the transfer and returns USBERR\_ERROR.

Before actually sending the data, this function also checks if there are pending SET / CLEAR\_FEATURE requests types to the device. Until those are completed, the send function does no know if the device has the metadata preamble feature activated, so it will deny the requested transfer and return USBERR\_TRANSFER\_IN\_PROGRESS.

If all the checks are passing, this function initiates an USB Host send action on the Bulk-Out pipe and registers a PHDC internal callback to handle the finishing of the Tx action.

#### **PHDC Send Callback:**

The PHDC internal Send Callback will be called when the USB Host API send transfer completes. The callback will populate the PHDC status codes in the USB\_PHDC\_PARAM structure and call the user defined receive callback (the function registered by the user using the *usb\_class\_phdc\_set\_callbacks*).

The parameters passed to the user registered callback are:

- USB\_PHDC\_PARAM structure.
	- the usb phdc status is set to USB PHDC TX OK when the received status code from USB host API is USB\_OK, or USB\_PHDC\_ERR otherwise
	- through the usb\_status, this structure pointer informs the user callback about the status of the USB transfer

The device endpoint stall situation is handled also by the internal send callback. If the PHDC is informed by the USB Host API that the device endpoint is stalled, then the PHDC will attempt to clear the endpoint STALL by issuing a standard CLEAR\_FEATURE command request to the device. If the PHDC fails to clear the endpoint stall it will call the application send control callback with the PHDC status of USB\_PHDC\_ERR\_ENDP\_CLEAR\_STALL.

- USB\_OK / USB\_STATUS\_TRANSFER\_QUEUED (success)
- USBERR\_NO\_INTERFACE (the provided interface is not valid)
- USBERR\_INVALID\_BMREQ\_TYPE (invalid qos bitmap fields in the sending packet)
- USBERR\_ERROR (parameter error / metadata checking error)
- USBERR\_TRANSFER\_IN\_PROGRESS (a control request SET / CLEAR\_FEATURE is in progress)